I am trying to setup selenium grid on OpenShift using selenium-OpenShift-templates. After following you instructions as mentioned on [http://ddavison.io/2016/02/01/openshift-templates-for](http://ddavison.io/2016/02/01/openshift-templates-for-selenium.html)[selenium.html](http://ddavison.io/2016/02/01/openshift-templates-for-selenium.html)

I am able to setup selenium –hub and selenium-node-chrome.

As per logs they seems registered as well. Please refer logs for selenium hub and node.

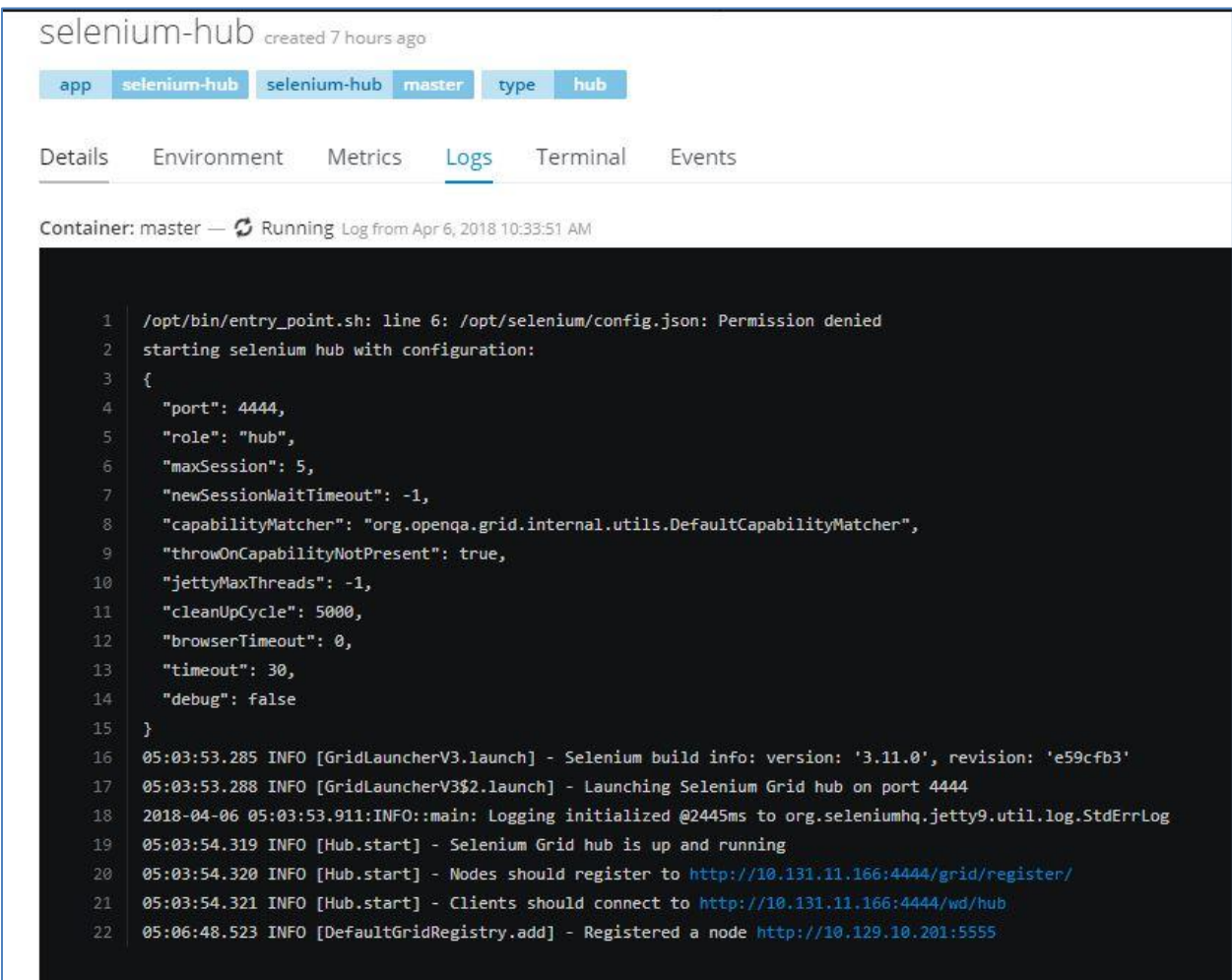

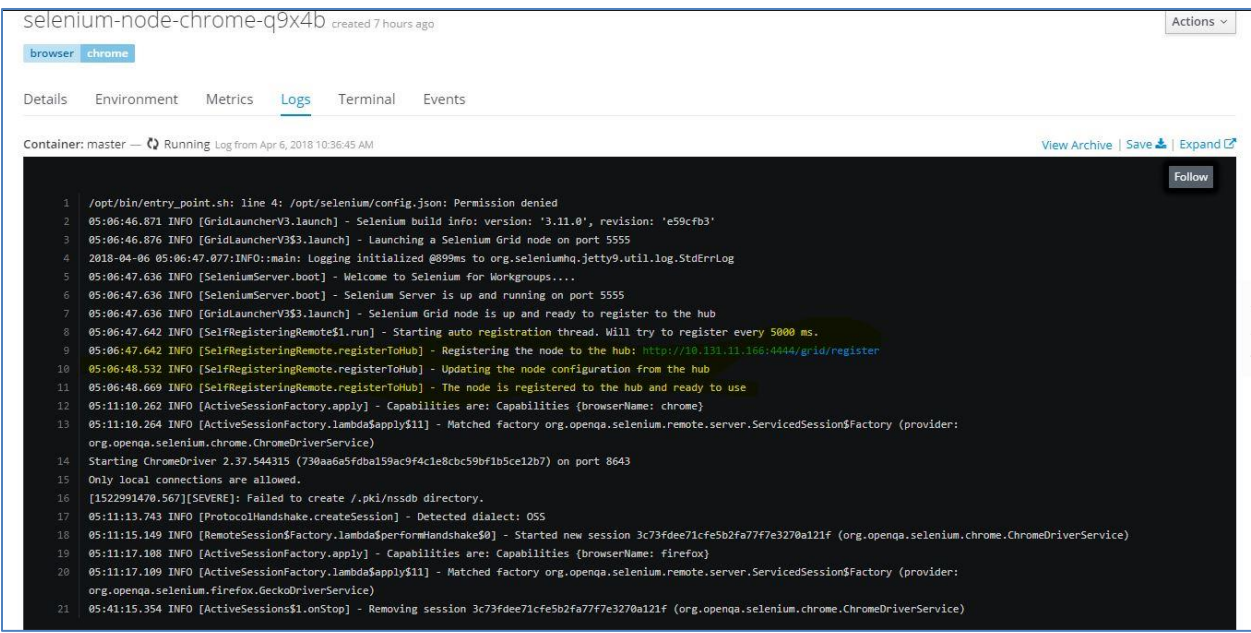

Since I am setting this in to private Openshift environment. Which our organization has created I also create route as mentioned below.

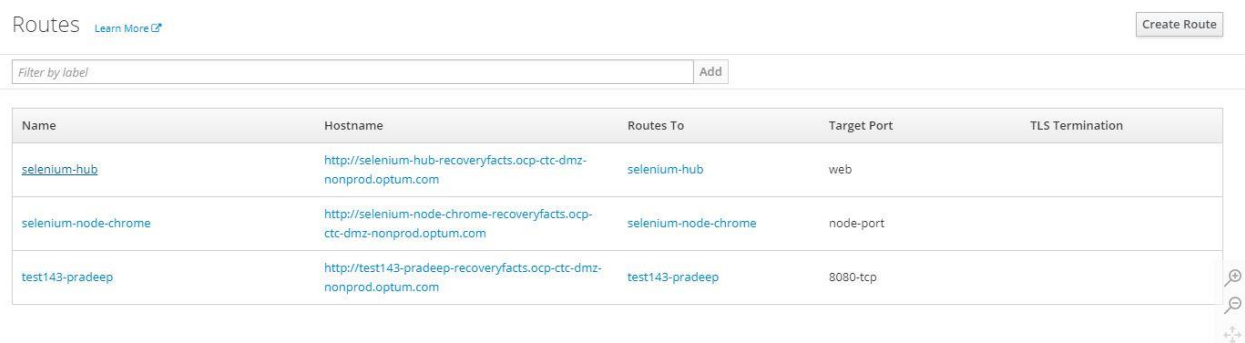

Selenium hub and node seems connected but still I am not sure why these are not working and why I am not able to use this from my selenium scripts. <http://10.131.11.166:4444/wd/hub>

- 1. Once selenium grid is setup how I can use that in my test scripts. Do I need to perform other steps in OpenShift or it will be all set to use.
- 2. Do you have any documentation which explain about all steps I am just new to OpenShift and trying to increase my understanding.

Can you please look and help me to resolve this error.

Thanks Vikas Sahni vikassahniasr@gmail.com